## **HTB-App als Icon auf Smartphone verlinken**

 $11:29$ 

**I Trachtenhote** 

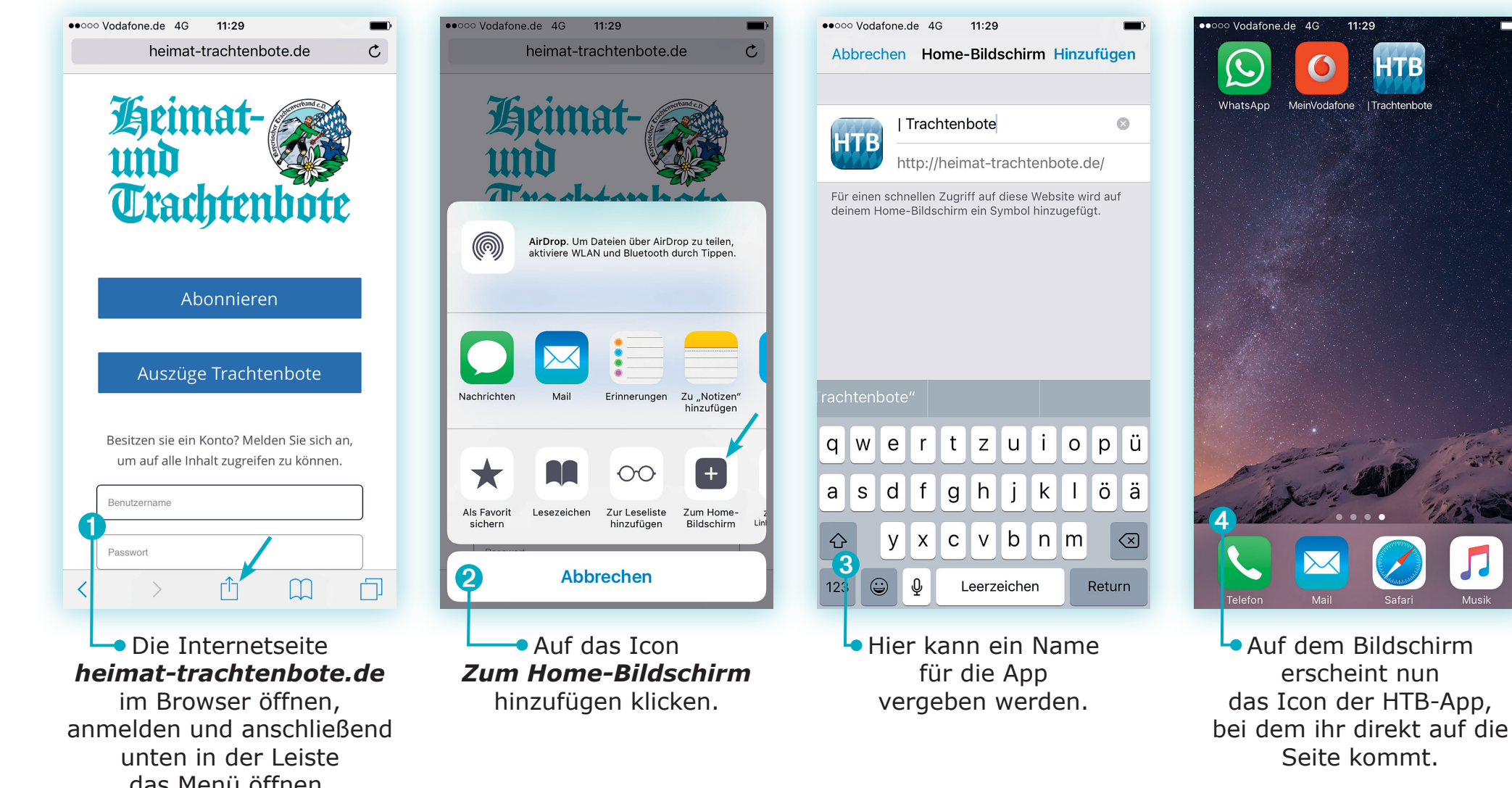

das Menü öffnen. Ohne Anmeldung erscheint immer die Anfangsseite mit einzugebenden Zugangsdaten.